**УТВЕРЖДАЮ** Директор КГОБУ «Специальная (коррекционная) школа-интернат для детей-сирот и детей, оставшихся без попечения родителей, с ограниченными возможностями заоровья г. Артема»<br>0.М.Курбан<br>« 1 » ессесний дер 2023 г.

Внеурочная деятельность на 2023 - 2024 учебный год

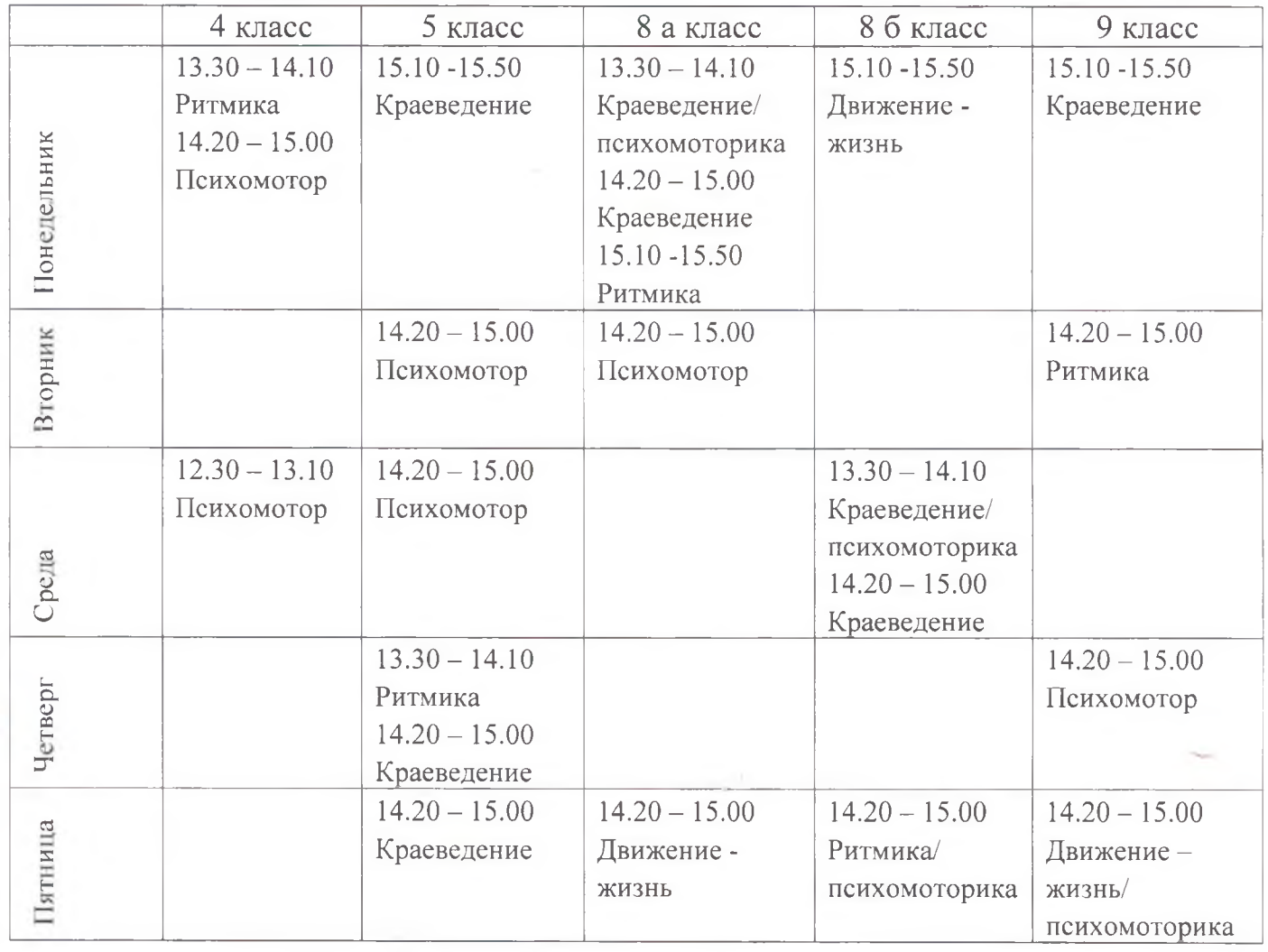

H.

**УТВЕРЖДАЮ** Директор КГОБУ «Специальная (коррекционная) школа-интернат для детей-сирот и детей. оставшихся без попечения родителей, с ограниченными возможностями здоровья г. Артема»<br>
6. М. Курбан Сессии в 2023 г.

## Расписание уроков на 2023 - 2024 учебный год

 $\alpha$ 

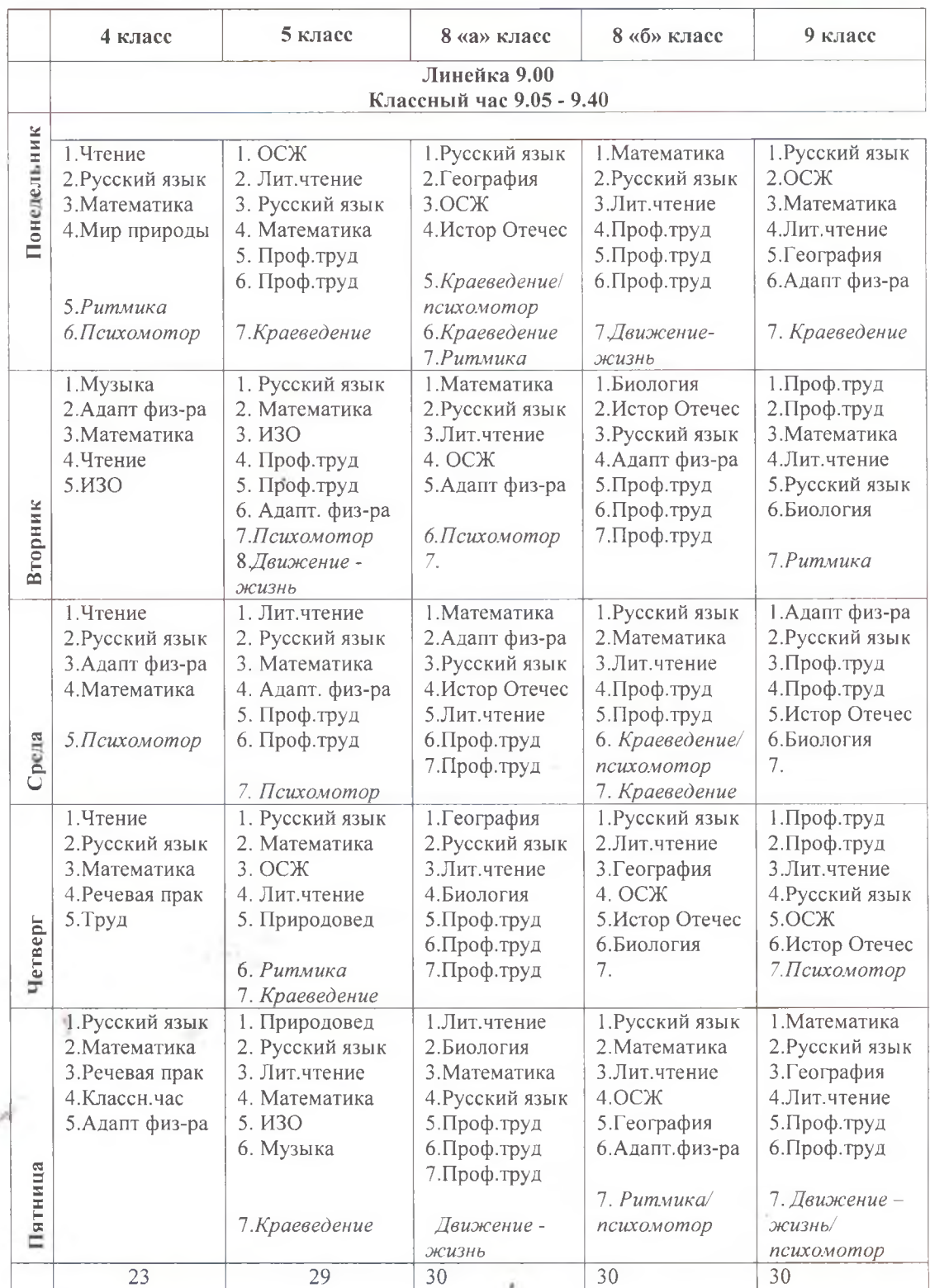